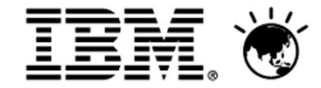

#### **Smarter Analytics Live 2013**

Turning information and insight into actionable business outcomes.

## IBM Advanced VisualizationVisualize your data. Discover answers.

Mary-Jane Goddard – Senior CTP Cognos Business Analytics01/08/2013

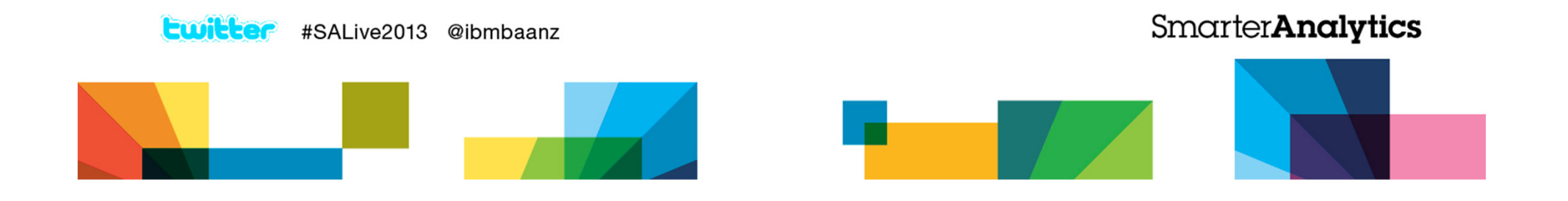

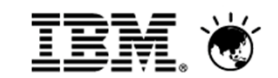

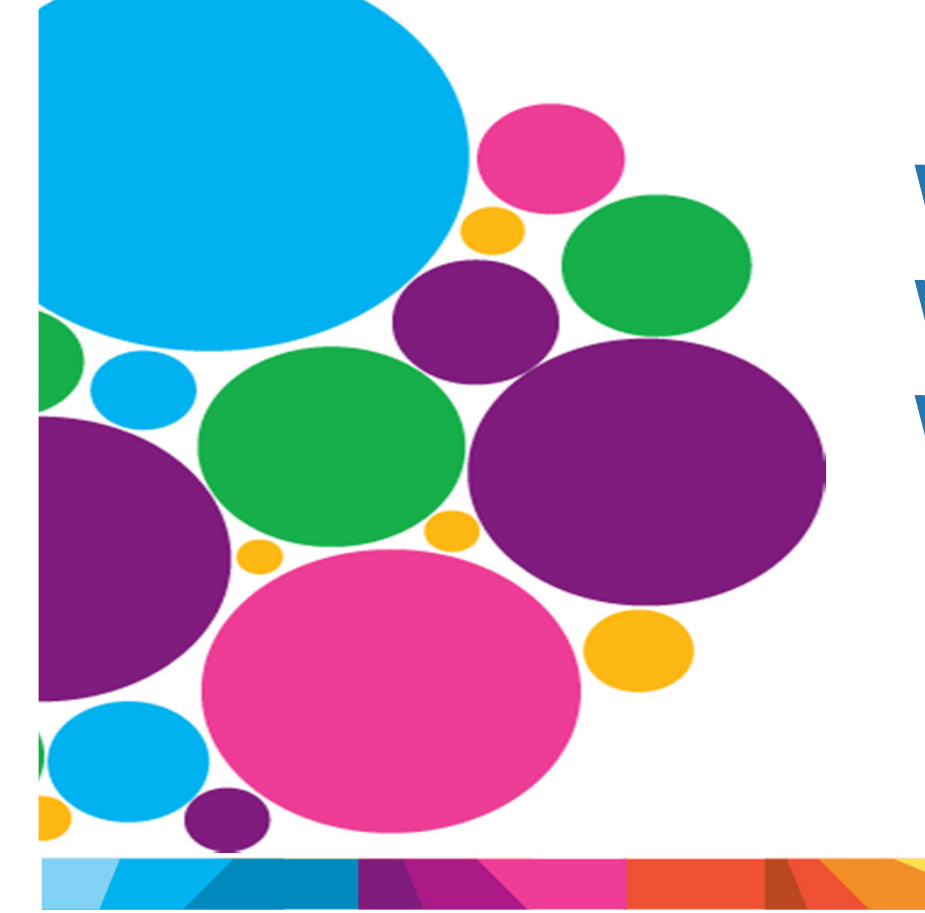

## What is it? What can be done?What's in it for me?

**SmarterAnalytics** 

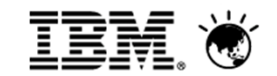

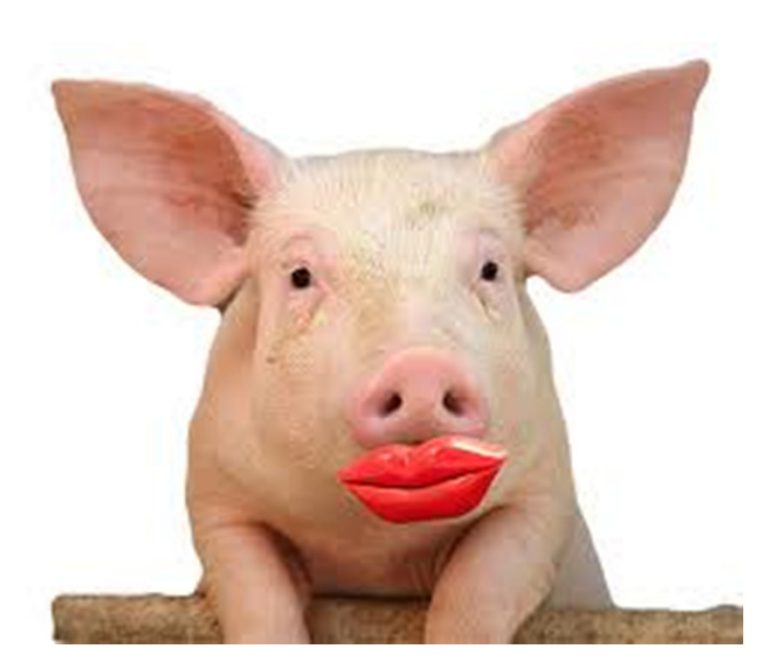

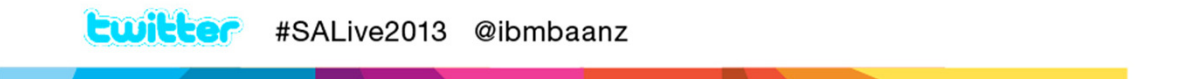

**SmarterAnalytics** 

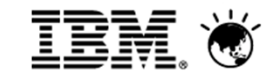

## Slam Tracker Video

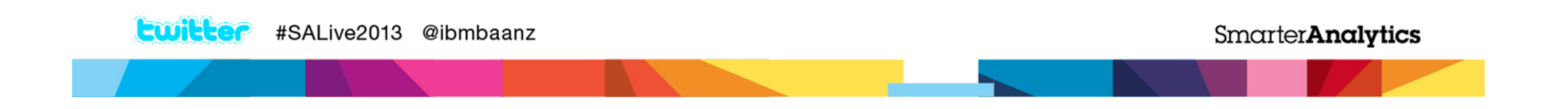

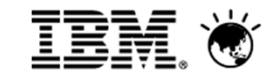

## Cincinnati Zoo Visualisation Example

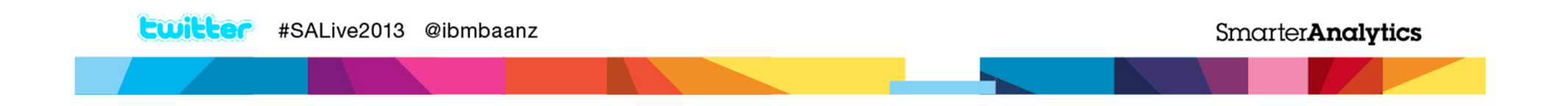

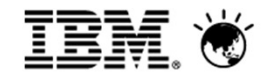

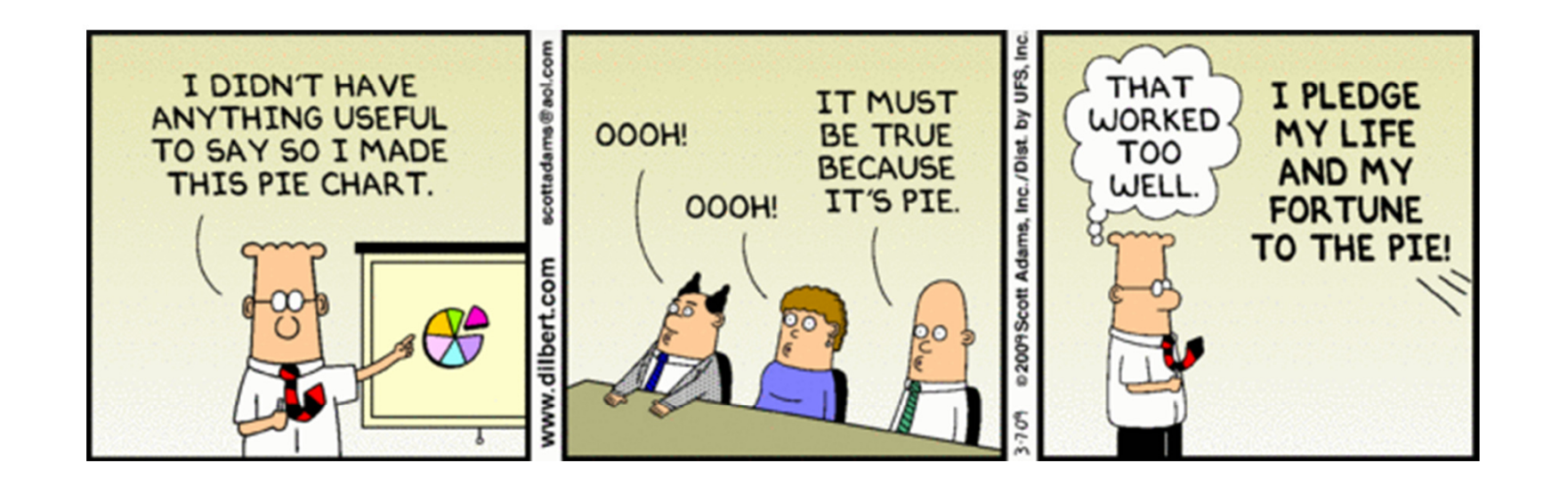

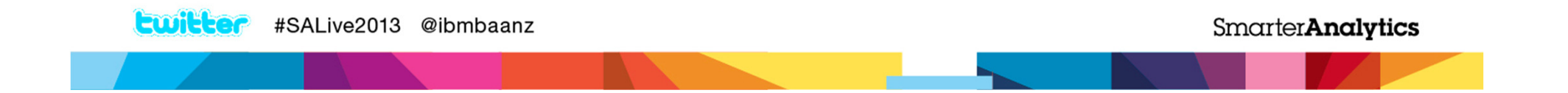

### The Problem: Organizations are Data Rich and Insight Poor (DRIP)

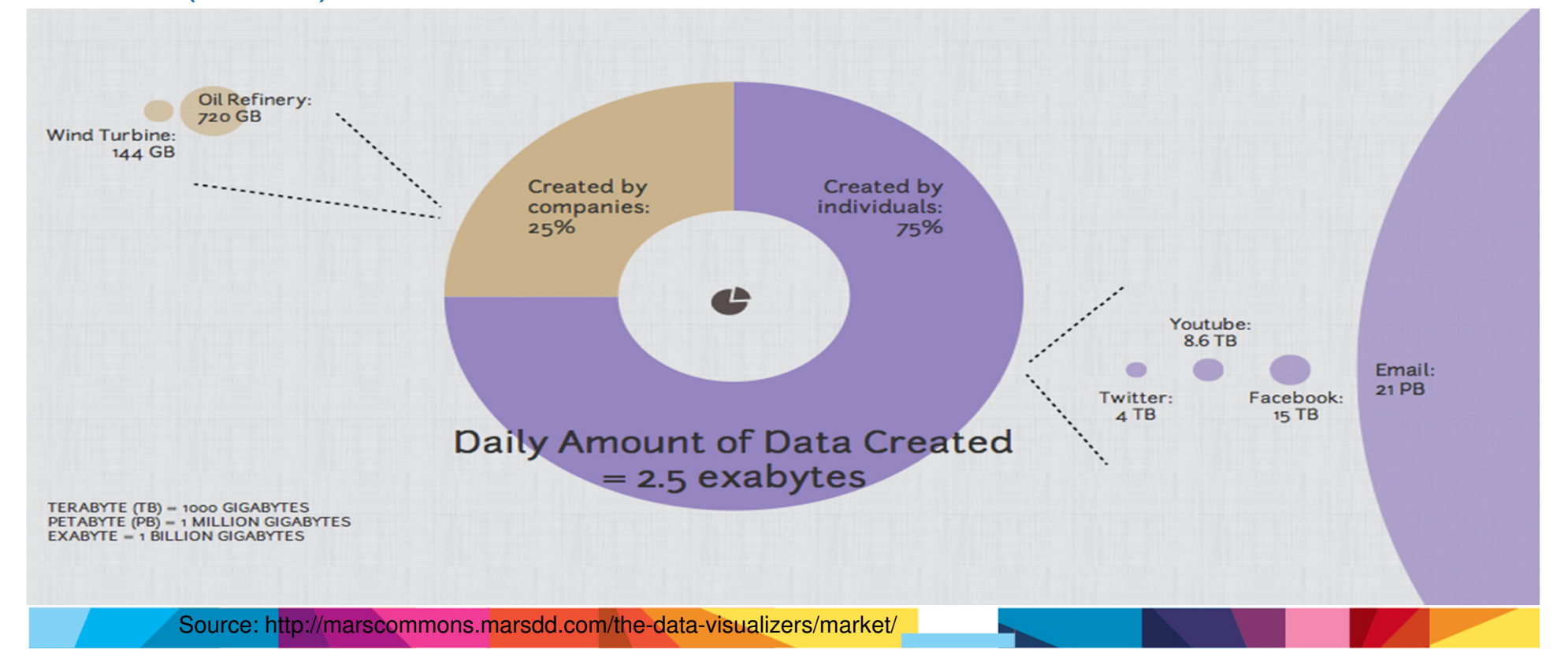

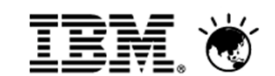

## The art of the possible…

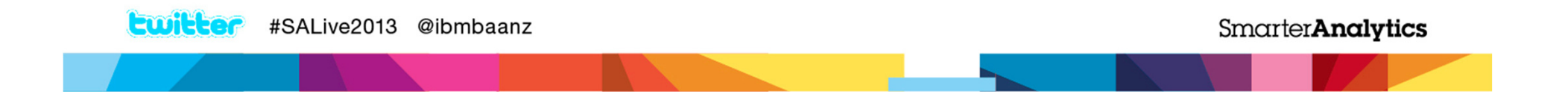

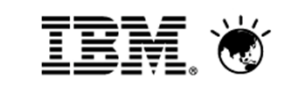

#### We are often very good at spotting patterns, outliers and trends

#### Anscombe's quartet

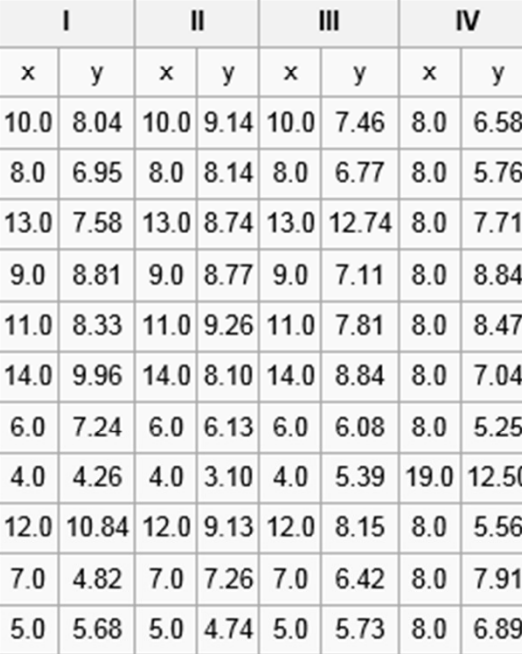

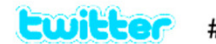

#SALive2013 @ibmbaanz

**SmarterAnalytics** 

#### IBM. We are often very good at spotting patterns, outliers and trends

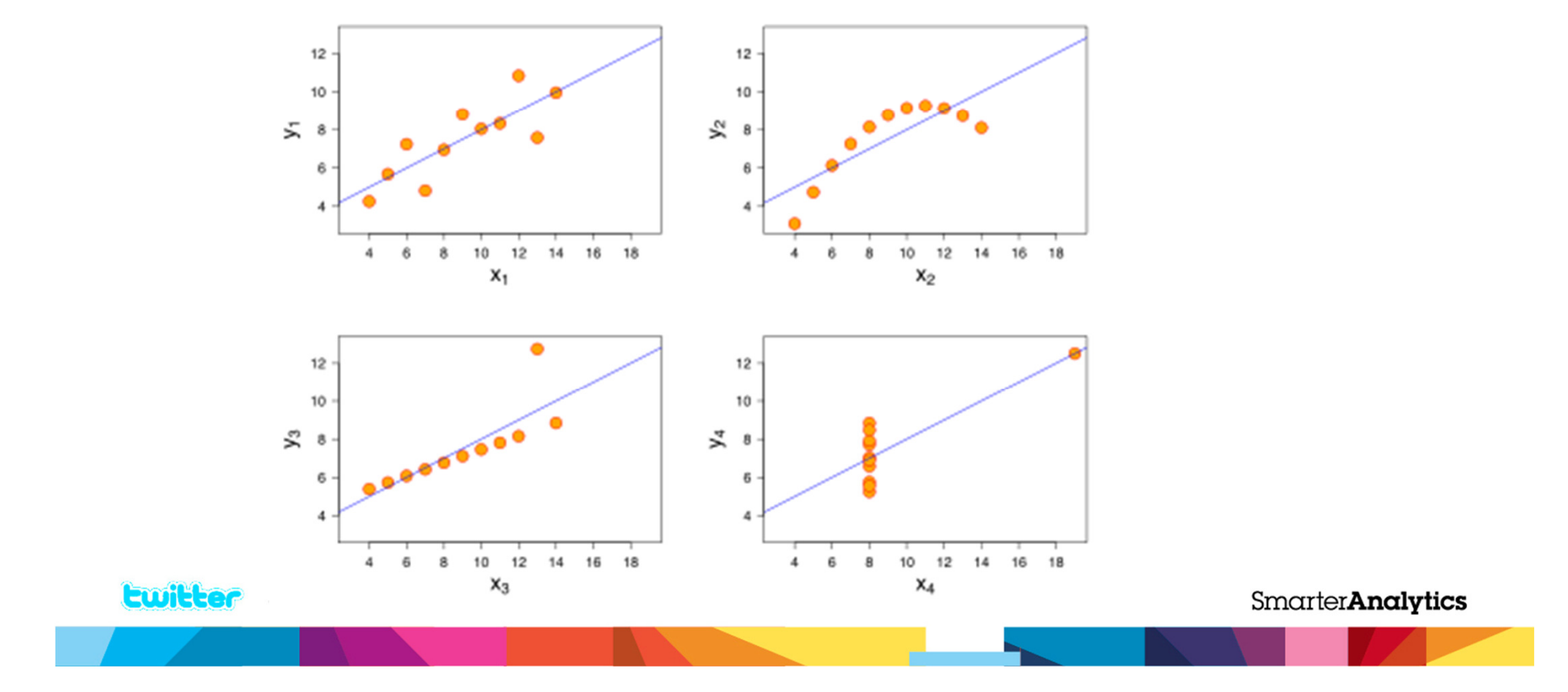

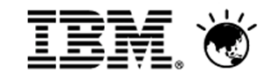

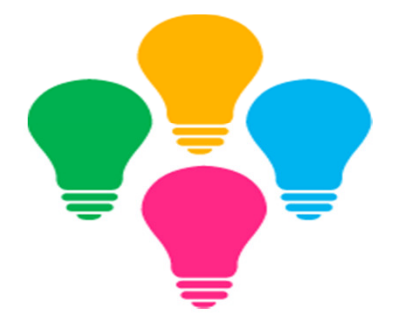

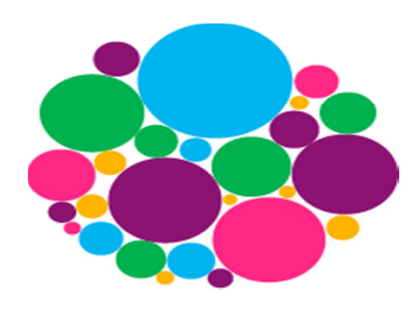

**Intelligent Discovery Capabilities**

 that rapidly make sense of all available data

**Interactive, EngagingVisualizations** 

 that enable rapidunderstanding

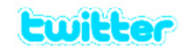

#SALive2013 @ibmbaanz

**SmarterAnalytics** 

#### **Smart Metadata**

**TRM** 

 $\mathcal{L}$ 

 Brings relevance and meaning to data by identifying business concepts and assigning rules based on a predefined knowledge base

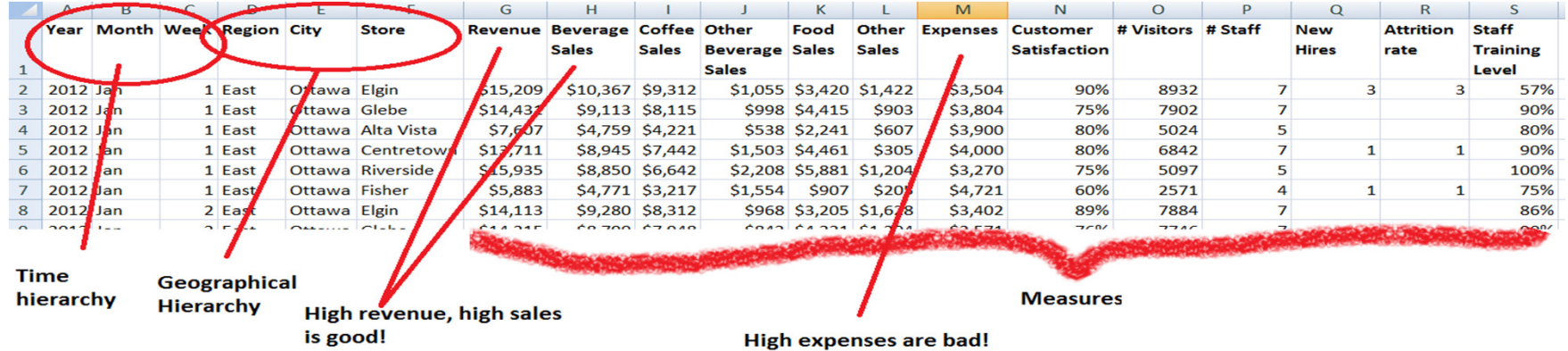

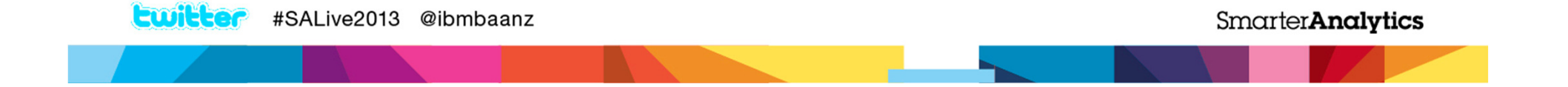

#### **Smart Visualization**

- 1. Recommends Best Possible Visualizations
- 2. Ranks Visualizations by Relevance and Provides Alternative Visualizations
- 3. Learns and Remembers User Behavior

#SALive2013 @ibmbaanz

**Ewitter** 

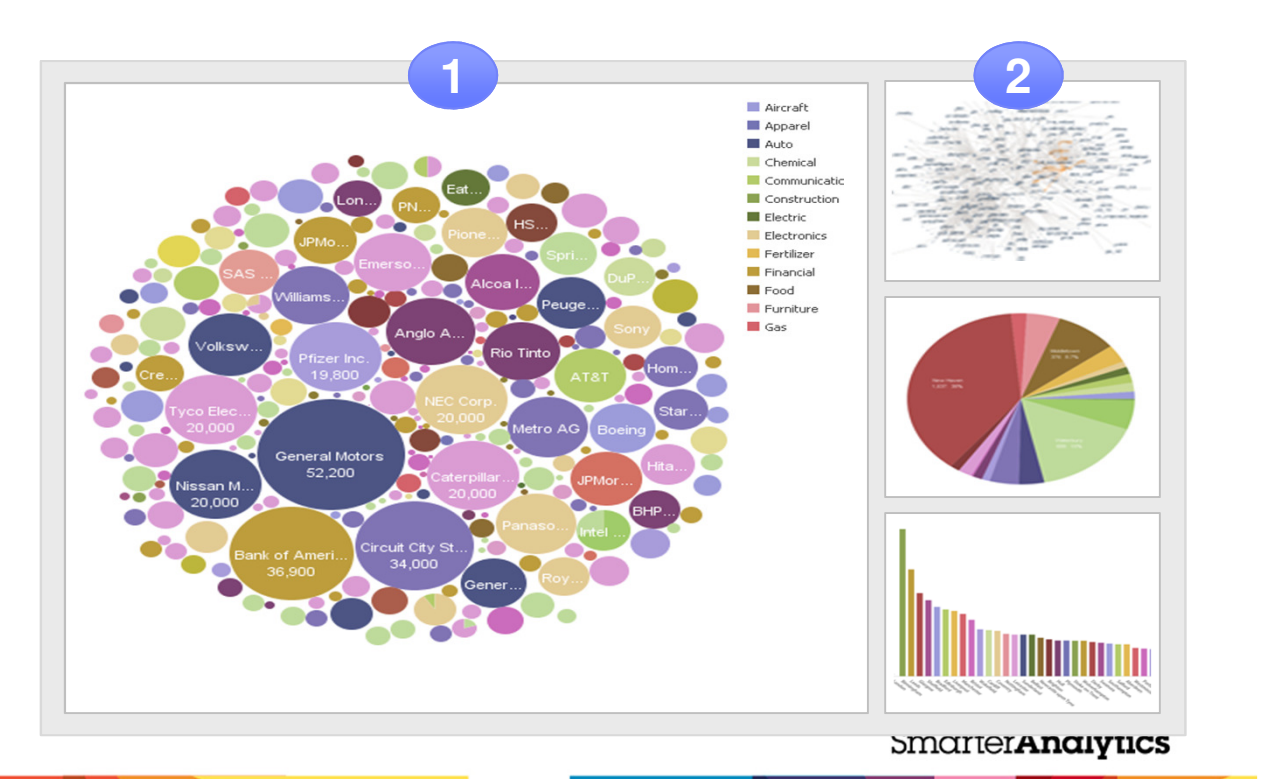

© 2009 IBM Corporation

<u>IEM</u> O

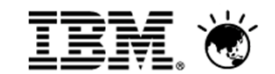

## Smart Visualizations Demo

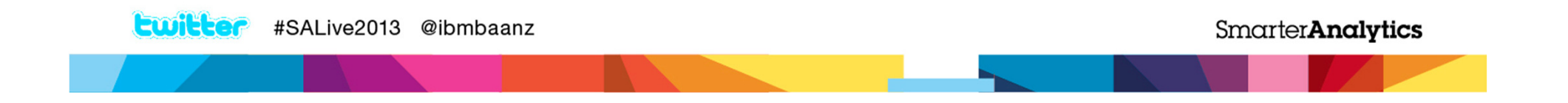

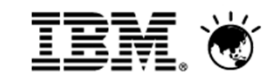

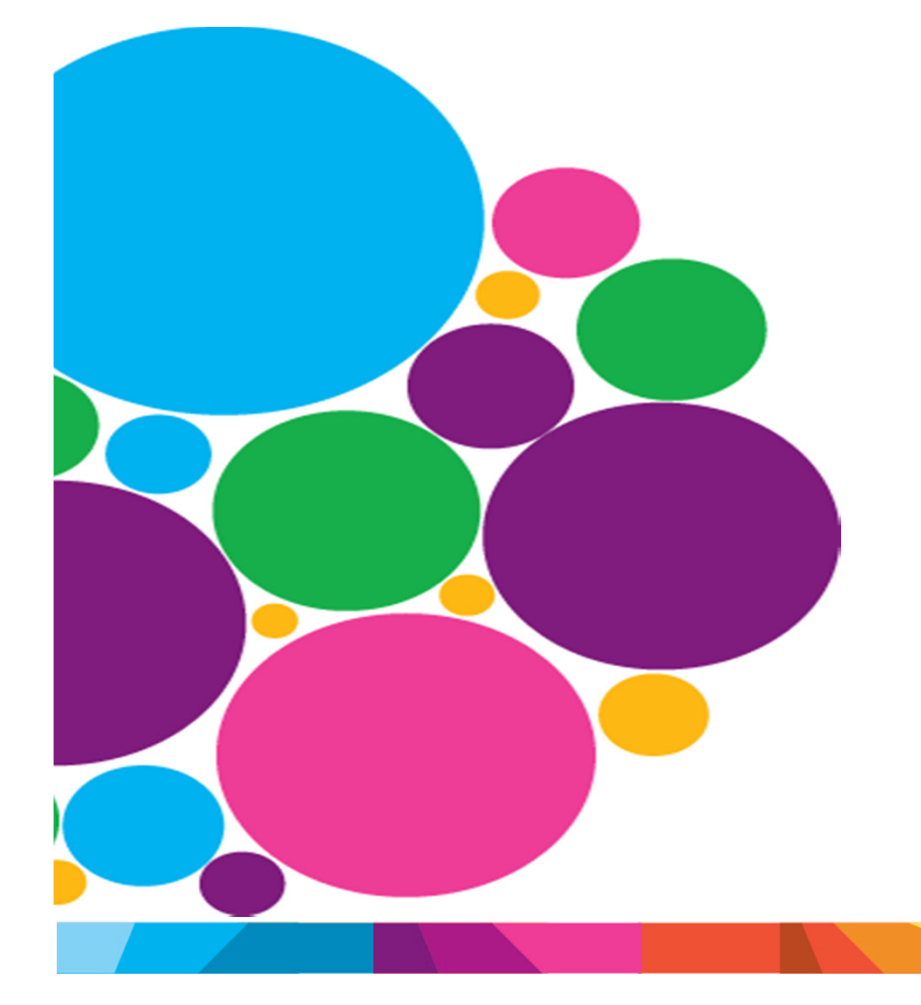

## Interactive, Engaging **Visualizations**

**SmarterAnalytics** 

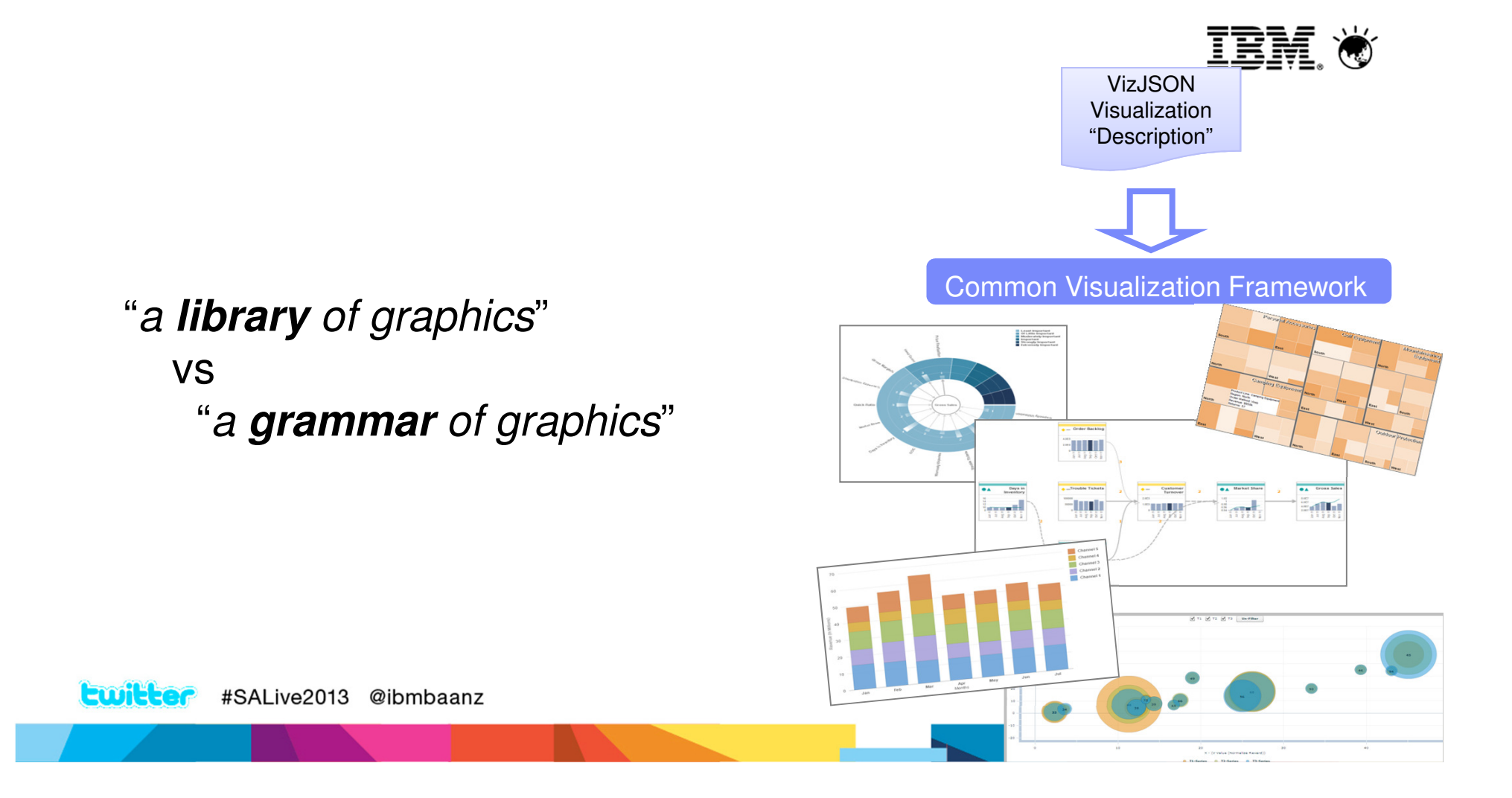

### Flexibility: Simple description update to change visualization type.

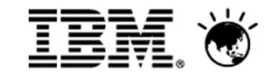

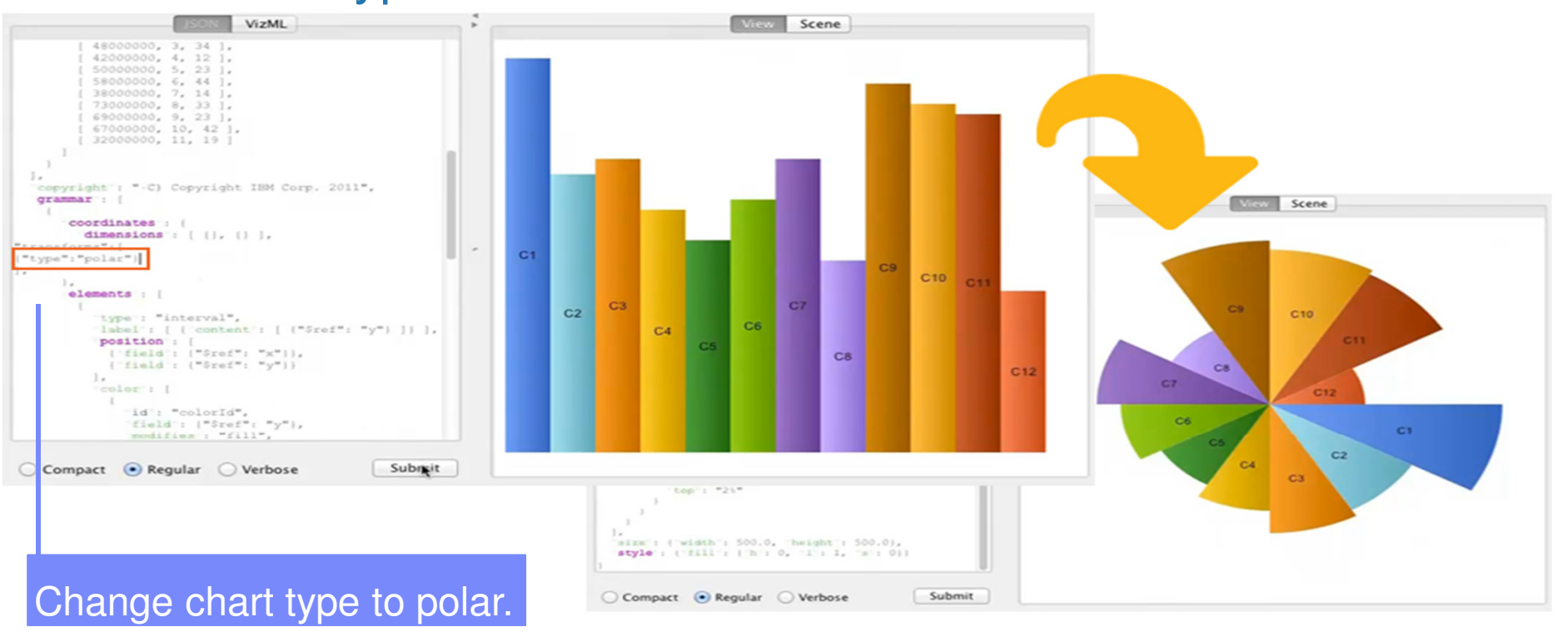

**Ewitter** #SALive2013 @ibmbaanz

**SmarterAnalytics** 

### Extensible visualization. Access new visualizations through a quick and simple download.

- Unleashes business users from a static library of charts
- New visualizations always available without waiting for product releases
- Quick and simple download of visualizations from new AnalyticsZone.com into Active Reports for Cognos BI V10.2.1
- Active reports with animated charts and additional chart interactivity also available on Mobile iPad, enabling the rich discovery of insights from anywheretwitter #SALive2013 @ibmbaanz

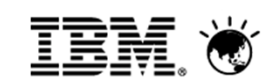

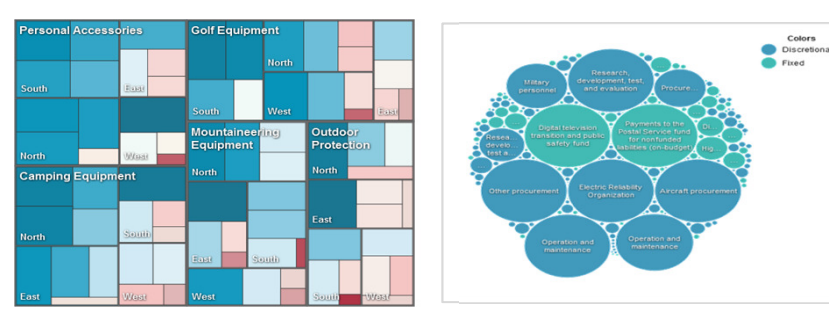

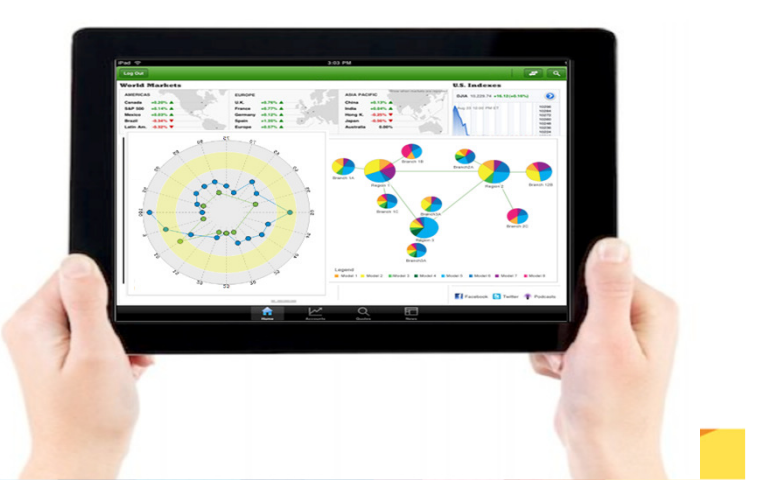

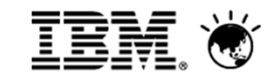

## Visualization Demo

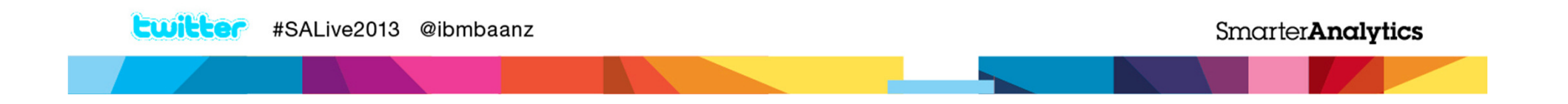

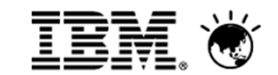

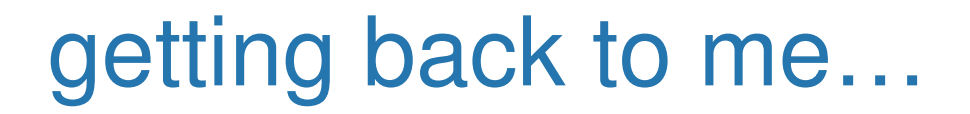

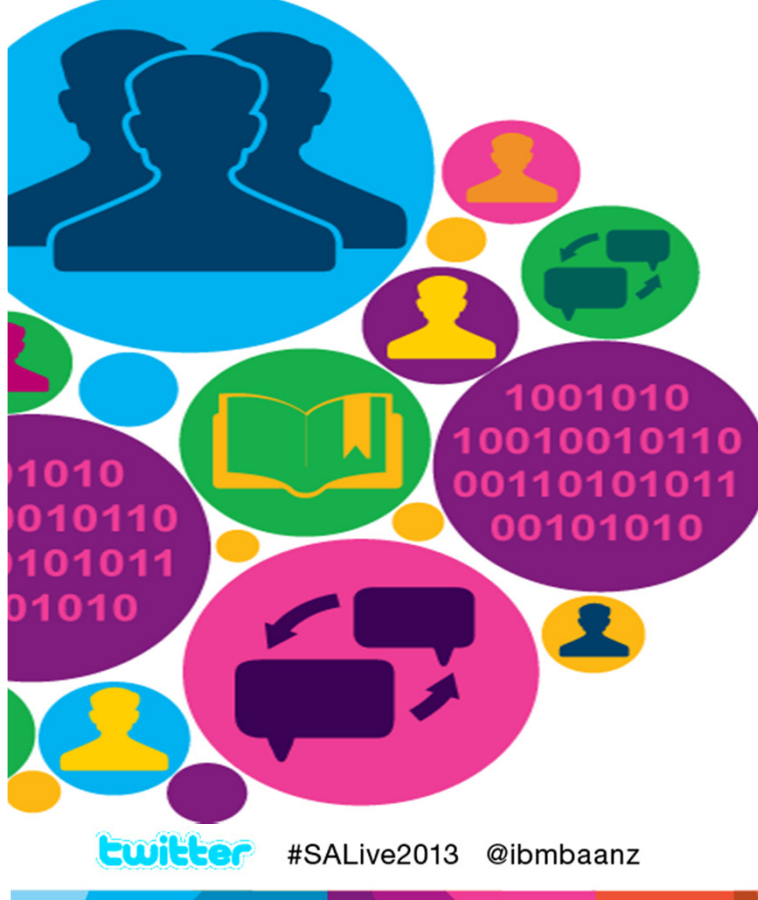

**SmarterAnalytics** 

## **Thought Leadership**

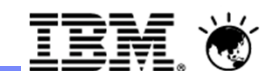

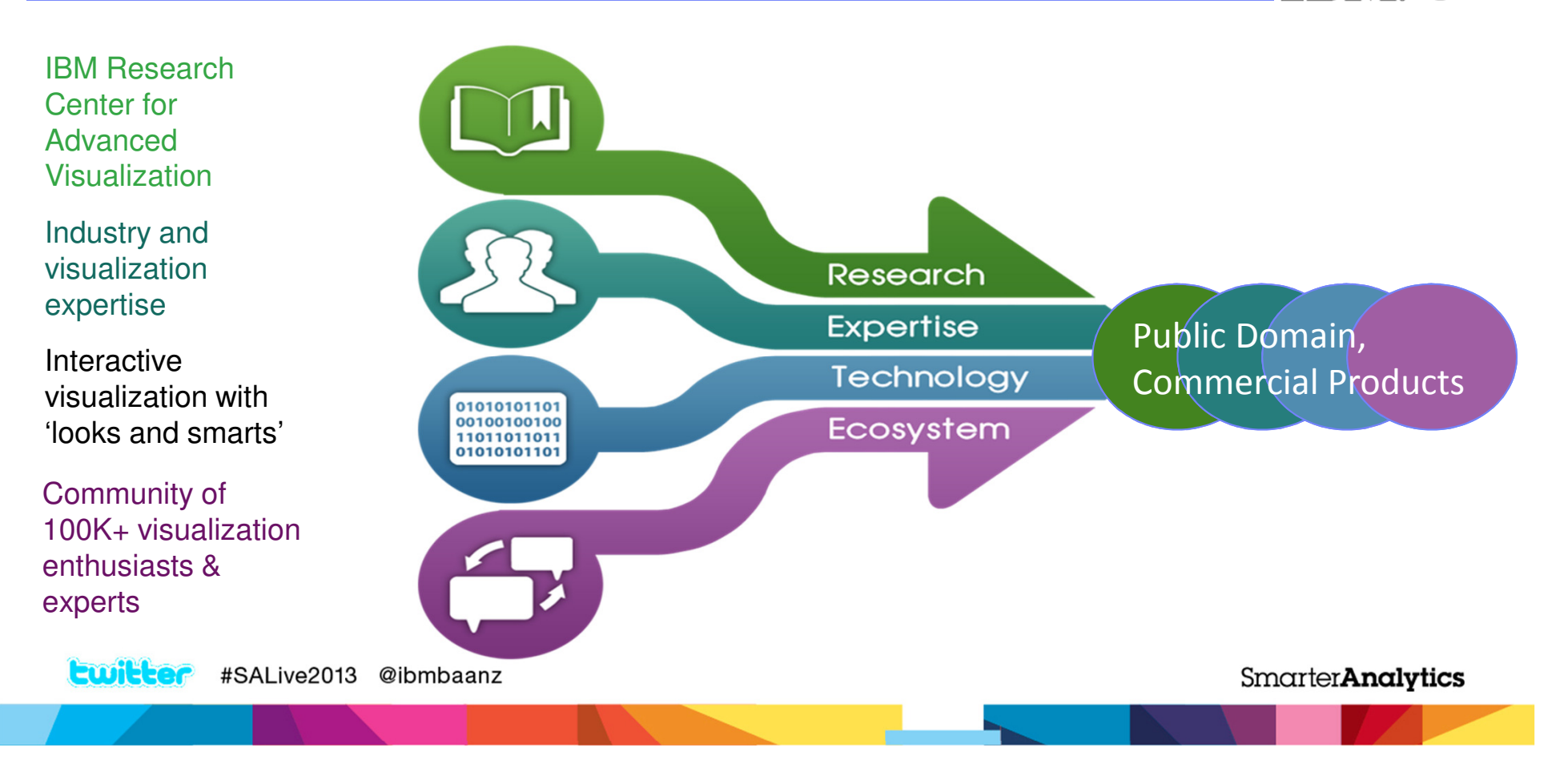

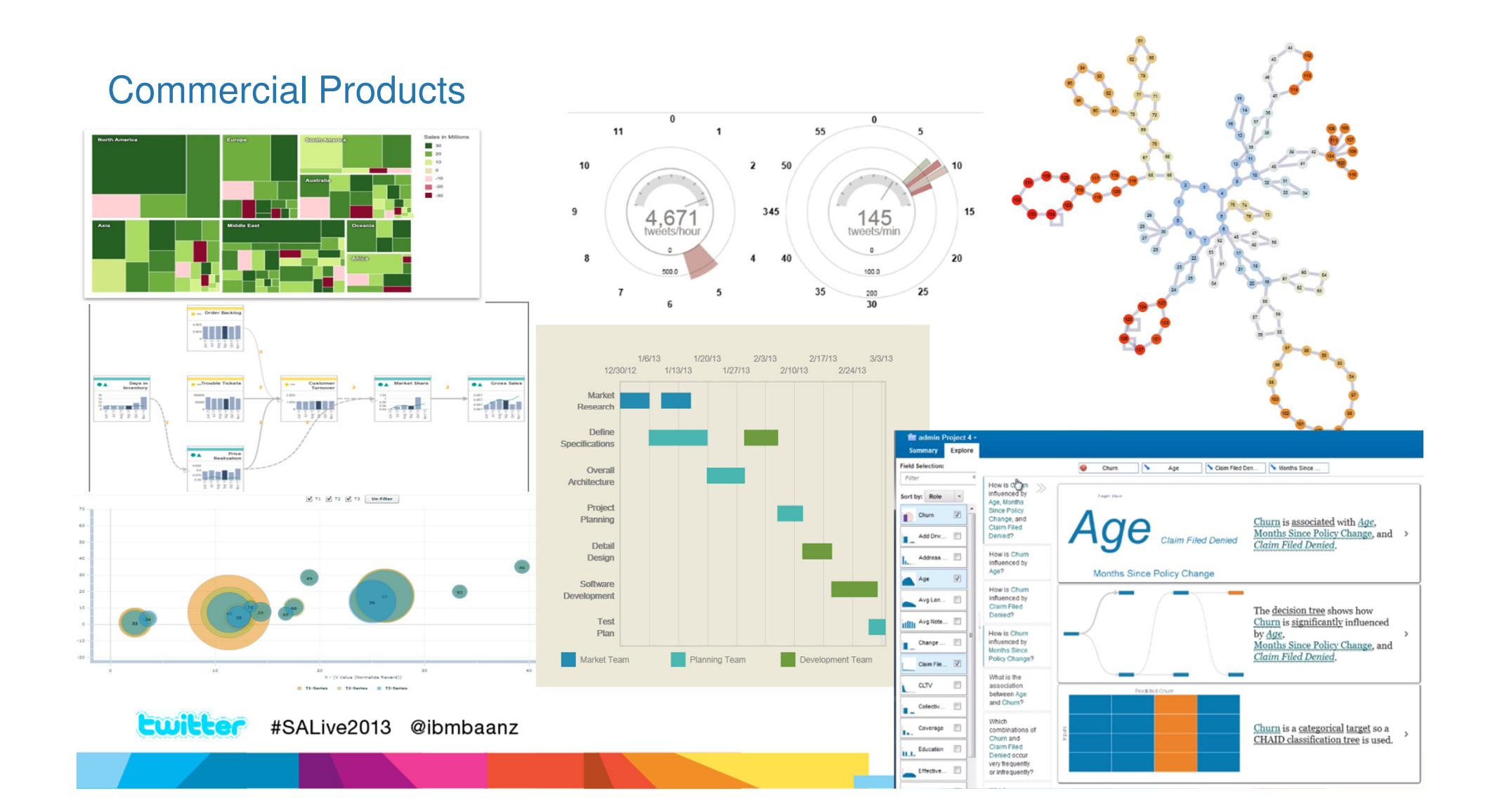

#### Public Domain

- Visualization Thought Leadership and Expertise
	- IBM Visualization Luminaries
	- IBM Research
- Partnership with clients to develop innovative domain-specific visualizations
- Expert Eyes visualization blog
- Visualization Luminary Webcast Series
- Many Eyes Member Newsletter

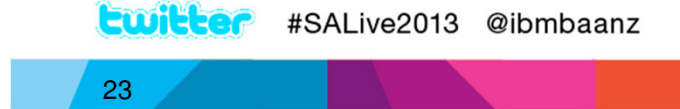

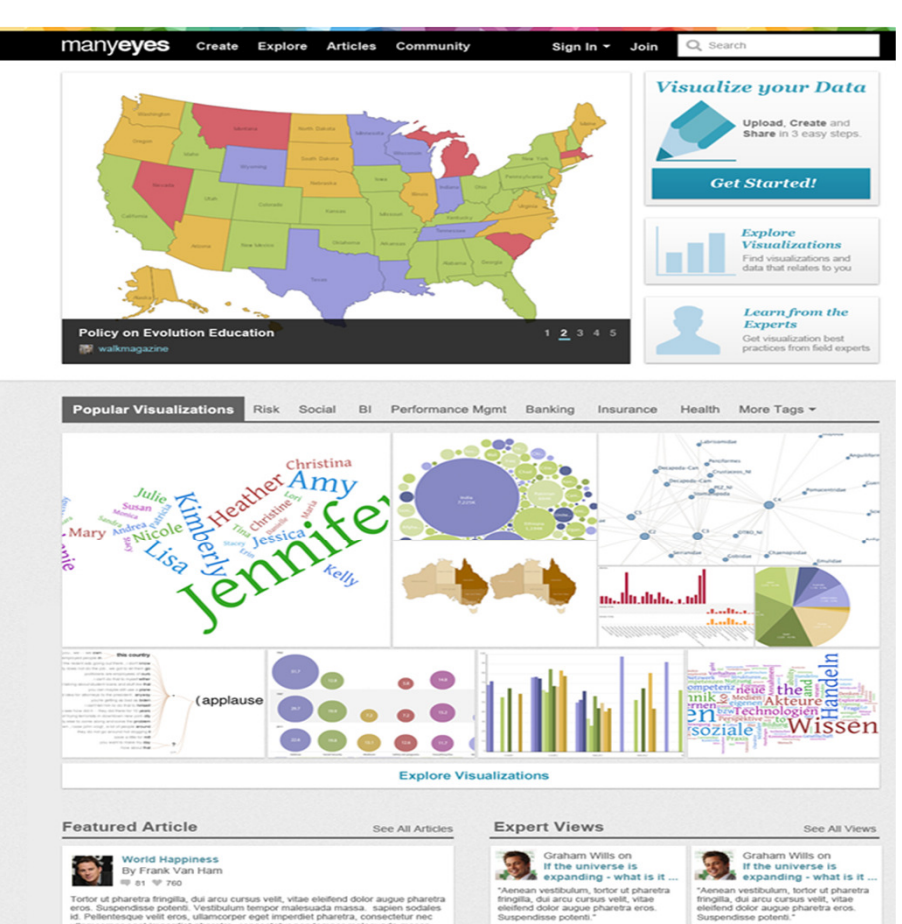

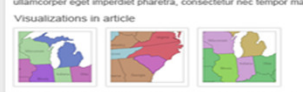

### Social Media Streams Demo

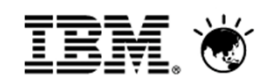

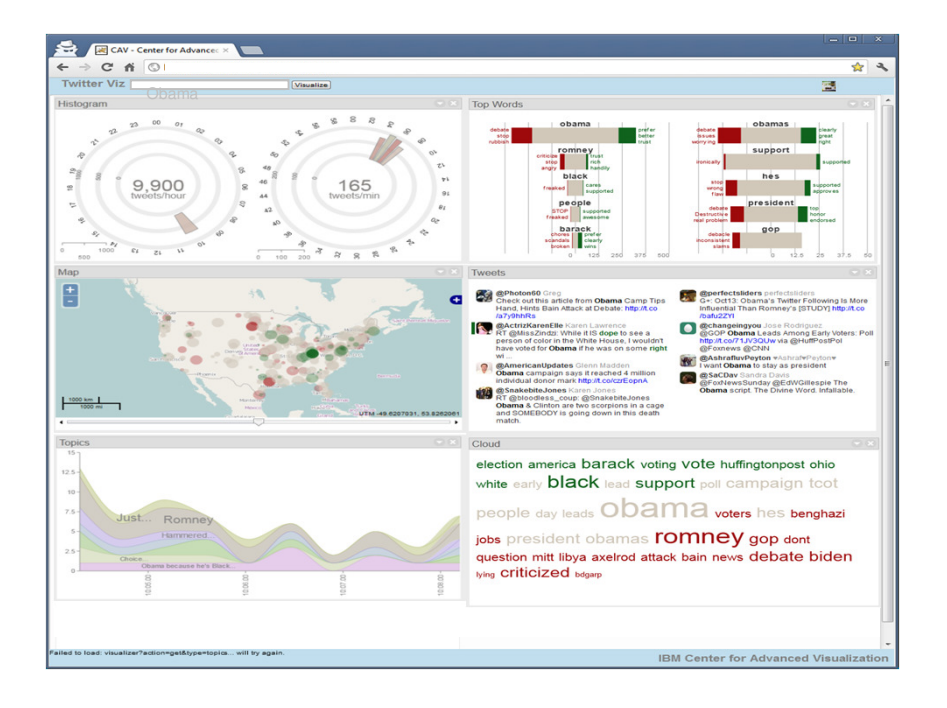

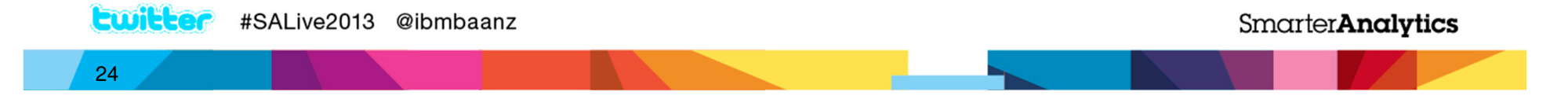

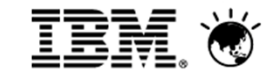

### Many Eyes Closing Video

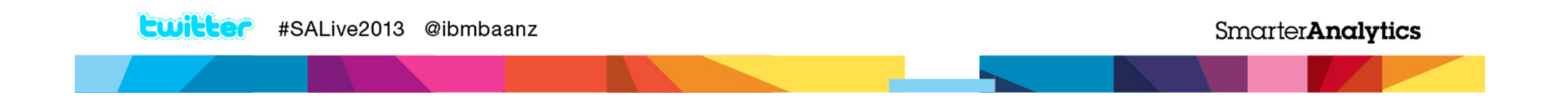

### IBM. O

#### **Smarter Analytics Live 2013**

# Let's Get Technical!

We will be showcasing our solutions through scheduled demos at our dedicated "Demo Zone". The demos are held throughout the breaks at the following times:

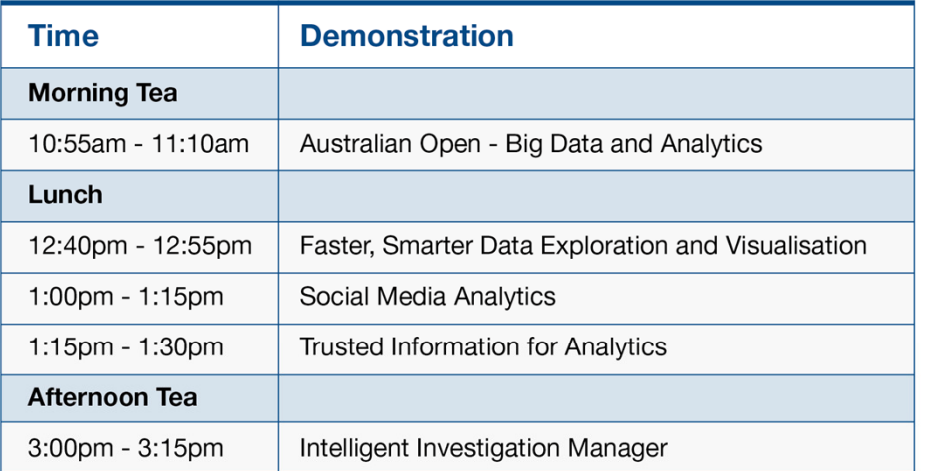

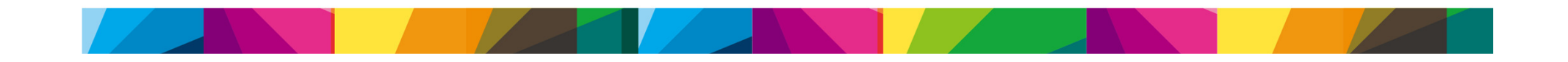

#### **TEM** O **Smarter Analytics Live 2013**

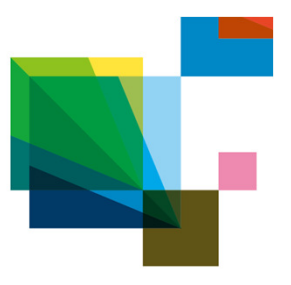

## **IBM Table Talk!**

### **Got questions?**

Ask an IBM expert here today.

#### Continue the conversation with the IBM team

For more information on the solutions covered during this session, visit the IBM Table Talk zone in the pre-function area. Our subject matter experts are on-hand to answer your questions throughout the day.

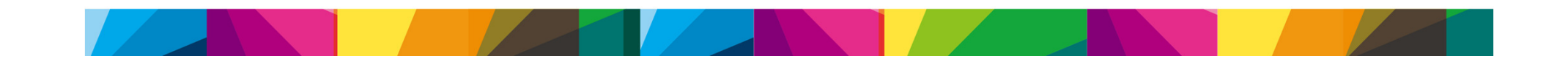

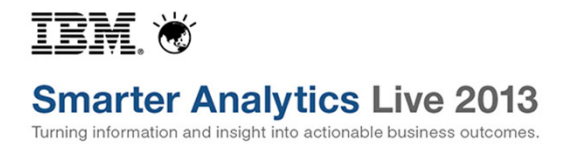

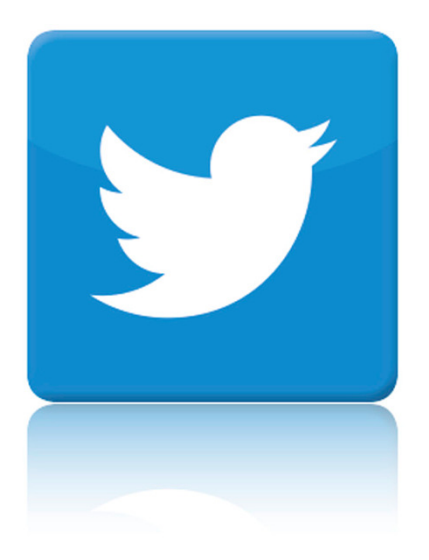

## Become part of the dialogue.

JOIN US ON: #SALive2013 @ibmbaanz

Tweet your questions for the panel discussion this afternoon.

**SmarterAnalytics** 

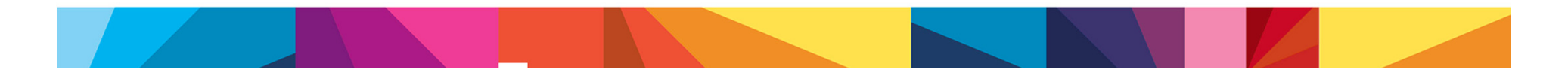